### **OpenJustitia Doc V1.0**

### *Das treffsichere Dokumentationsund Suchsystem für die höchsten Ansprüche*

*Magglingen, 28. März 2010 Daniel.Brunner@bger.ch*

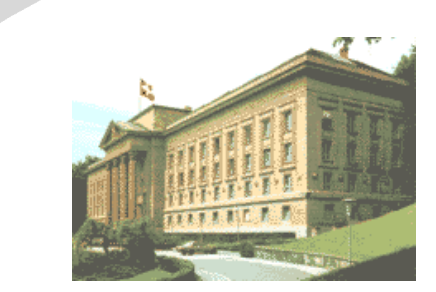

### **OpenJustitia Doc =**

Bekannte BGE-Suche

- + Bekannte "Urteile ab 2000"-Suche
- + BGer-interne Funktionen
- + Integration interne Datenkollektionen
- + Integration externe Datenkollektionen

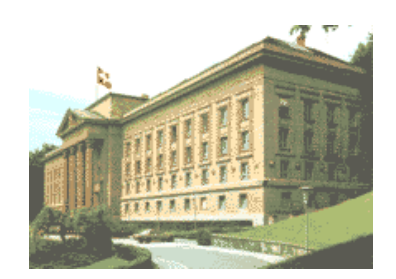

### Agenda

### ● **OpenJustitia Doc**

- Qualitätsanforderung
- Funktionsumfang

### ● **Demo OpenJustitia Doc**

- Suche nach Bundesgerichtsentscheiden
- Weitere Suchmöglichkeiten

### ● **OpenJustitia Anom**

– Anonymisierung in Verbindung mit der Geschäftsverwaltung

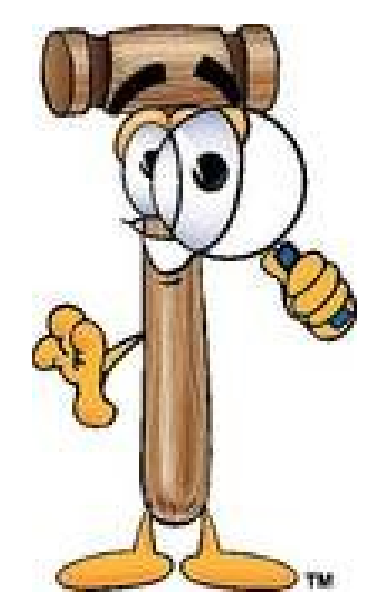

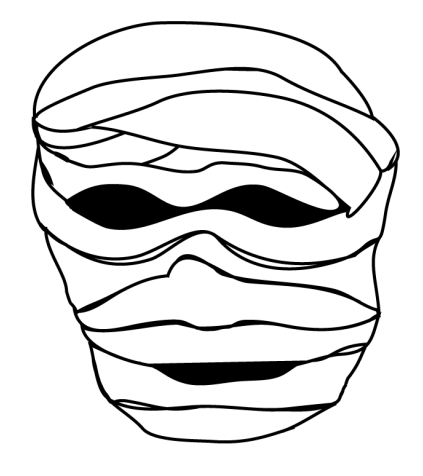

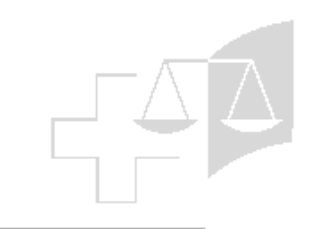

## Agenda - Fortsetzung

- **OpenJustitia Norm**
	- Halbautomatische Normenerkennung
- **OpenJustitia Bib** 
	- Suche in der Literatur

### ● **OpenJustitia LDoc**

– Suche in lokalen und internen Dokumenten

### ● **OpenJustitia Spider**

– Integration von externen **Datenquellen** 

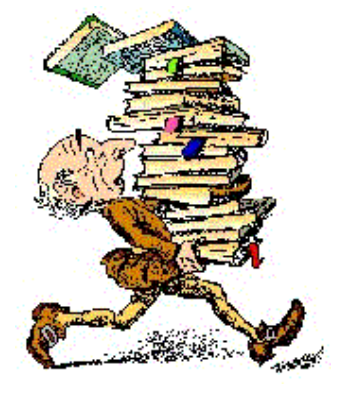

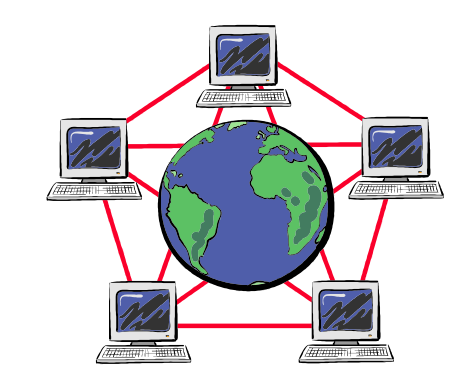

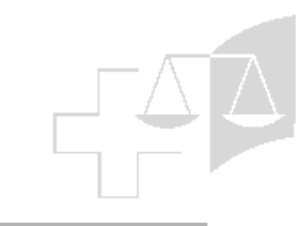

## Qualitätsanforderungen

• Als **letzte Instanz** ist es wichtig, ein **effizientes** und **treffsicheres** Rechtsprechungssuchsystem einzusetzen

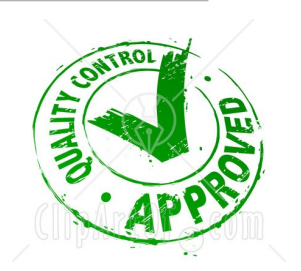

- Der Suchmotor wurde auf die Bedürfnisse der **juristischen Suche optimiert**
	- **Algorithmen von Gerichten für Gerichte**
	- Mehr als **20 Jahre Erfahrung in der Rechtsprechungssuche** wurden ins System eingebracht
	- **Benutzerschnittstelle** kann **den Bedürfnissen** des einzelnen Benutzers **angepasst werden V1.0 seit Mai**

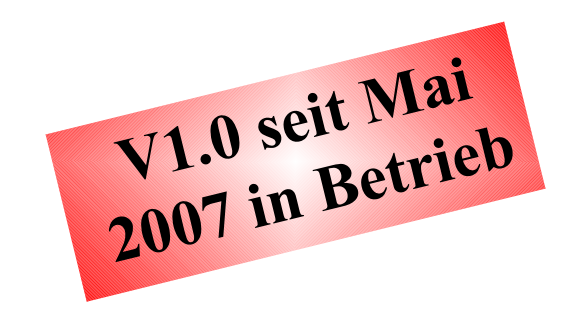

### Algorithmen von Gerichten für **Gerichte**

- **Fortgeschrittener** Algorithmus zur Bestimmung der Trefferliste!
- **Referenz-Erkennungen** im Volltext (VT) (Automatische **"Anreicherung"** der Dokumente)
	- mit Normen, BGE- und BVGE-Referenzen sowie BGer-, BVGer-, BStGer-Dossiernummern
- **Normen-Erkennung** im VT **Suchfeld**
	- Entspricht die Referenz einer intellektuell indexierten Norm, **schlägt das System vor, danach zu suchen**

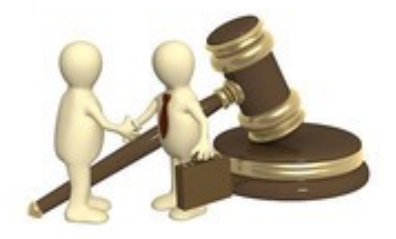

## **OpenJustitia Doc**: *Funktionsliste*

- **Einfache** Suche versus **Expertensuche**
- Auf Benutzerbedürfnisse **anpassbare Schnittstelle**
- Verwaltung **von verschiedenen Entscheidversionen** (für die Parteien, anonymisiert, in den BGE publiziert, **mit/ohne Résumés**, usw.)
- **Volltextsuche**
	- Exakt, nach **Proximität** usw.
- Suche nach **Metadaten**

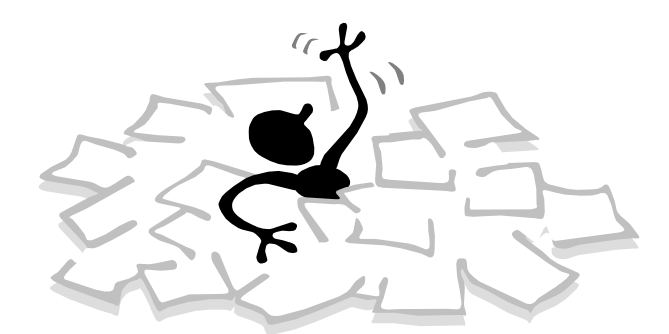

- **Assistent** für die Suche nach **Normen** und Materien
- **Dossiernummer**, **Entscheiddatum**, BGE-Referenz, Parteinamen usw.

# **OpenJustitia Doc**: *Funktionsliste (2)*

- **Gesteuerte sprachübergreifende Suche** im Text dank Integration von folgenden Thesauri :
	- **Jurivoc**, dreisprachiger juristischer Thesaurus des Bundesgerichts

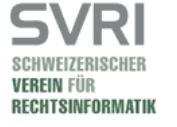

– **TDS** oder Thésaurus du Droit Suisse (SVRI), dreisprachiger Thesaurus entwickelt für die Unterstützung von sprachübergreifender Suche (kostenpflichtig)

### **Openjustitia Doc =**

**mehr als 9 Personenjahre Entwicklungsaufwand !**

## OpenJustitia Doc: *Funktionsliste (3)*

- **Einfache/vollständige Ergebnisliste**
	- Anpassbar
	- **Sortieren des Ergebnisses** nach Entscheiddatum, nach Relevanz des Ergebnisses oder nach Dossiernummer
	- Wahl der **Anzahl** angezeigter **Elemente** pro Seite
- **Antwortzeiten**
	- Suchdauer gleich lang für 20 wie für 300'000 Ergebnisse

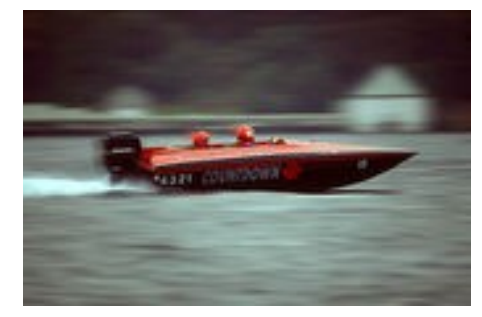

**Ca. 4 monatiges "Qualitäts-Audit" durch Richter und Gerichtsschreiber vor Inbetriebnahme am BGer**

### **OpenJustitia Doc**: *Demo*

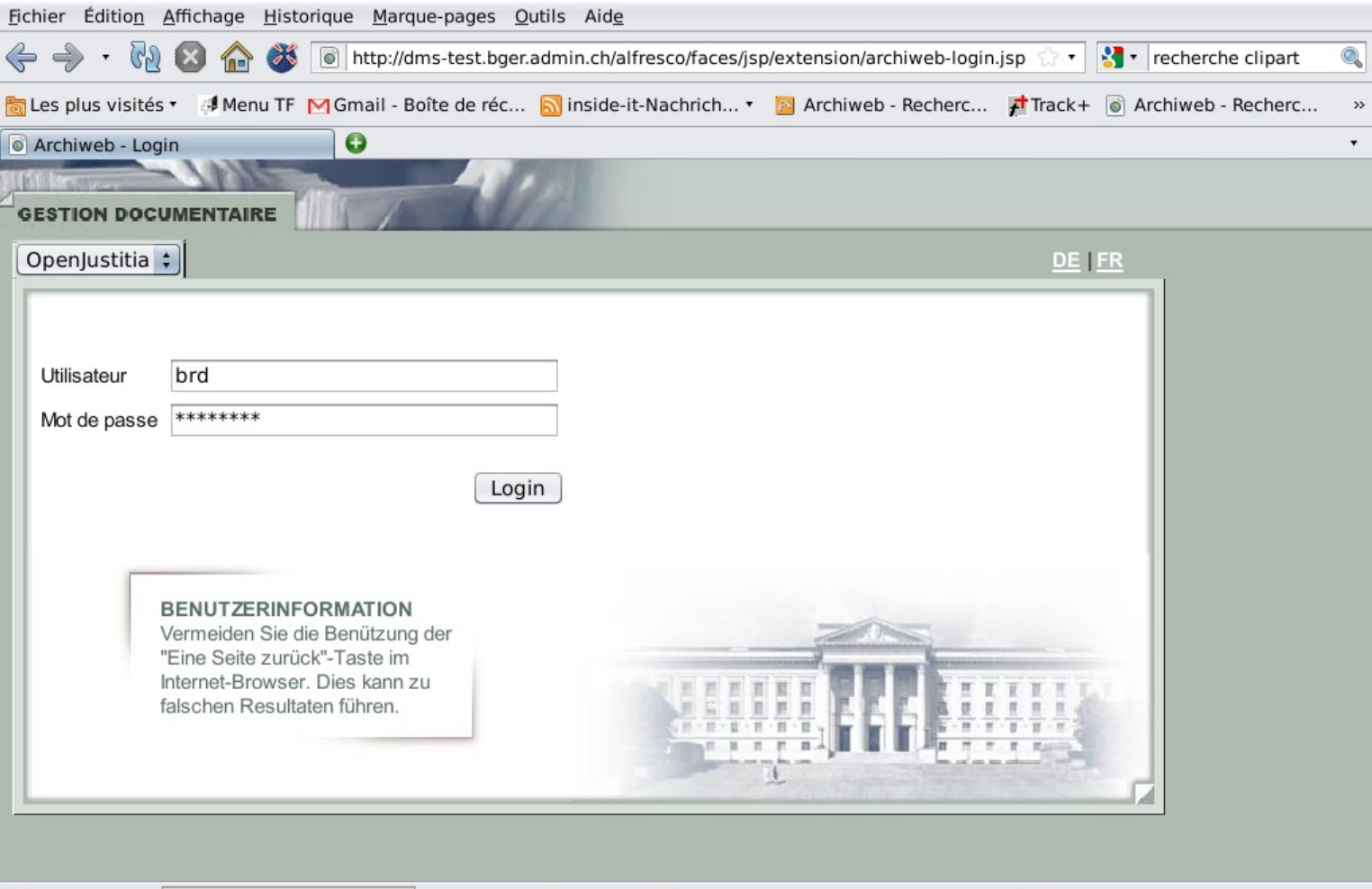

### Einfache Suche: *BGE*

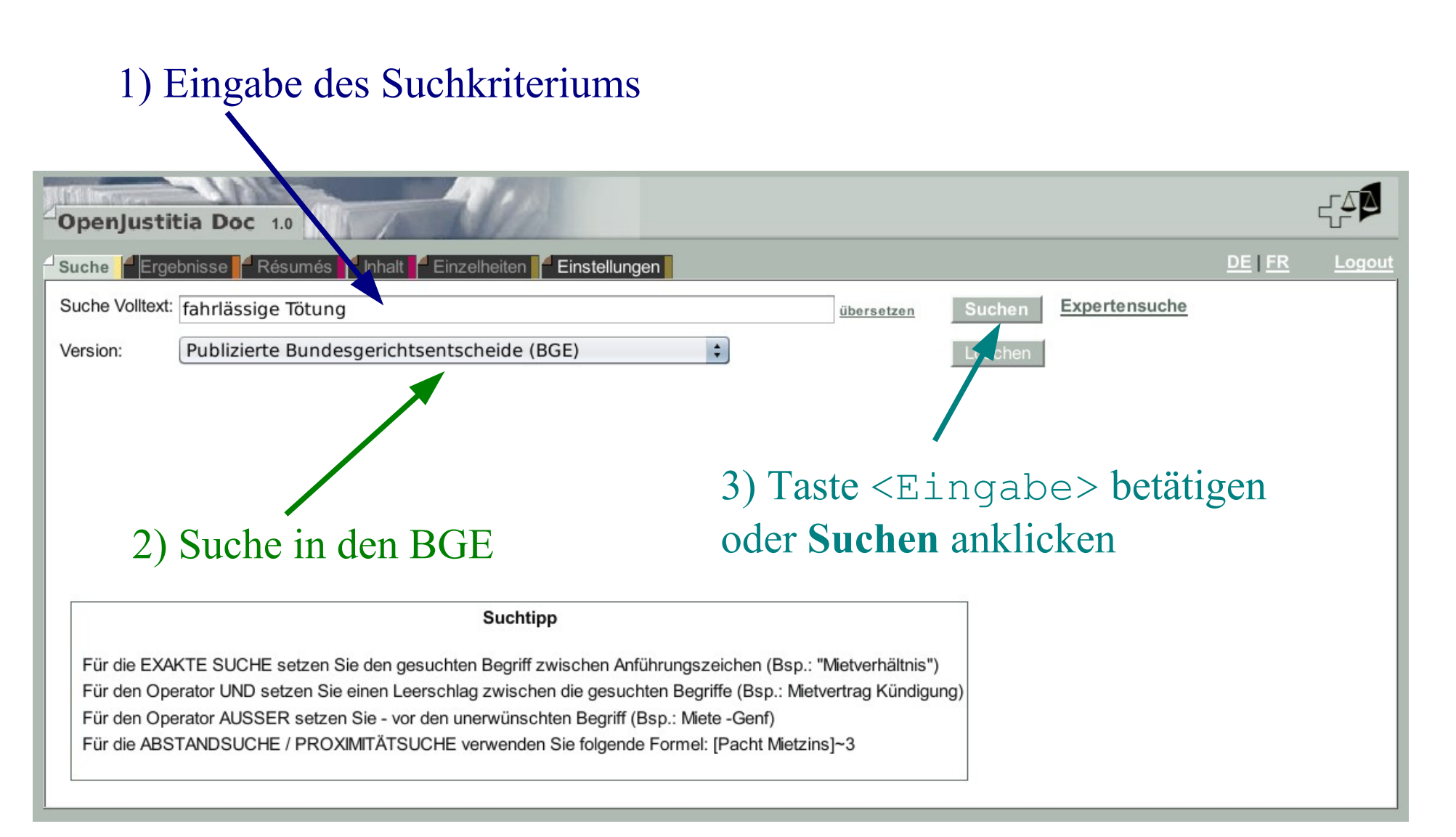

### Einfache Suche: Syntax

- Defaultmässig wird nach Wortstamm des Kriteriums gesucht: Tier => Tier, Tiere, Tierisch usw.
- **"A"**, um exakt nach diesem Begriff A zu suchen
- A B: Suche nach A **UND** B
- A -B: Suche nach A **AUSSER** B
- [A B]~3: Suche nach A UND B in einer **Proximität** von 3 Wörtern

Beispiel:

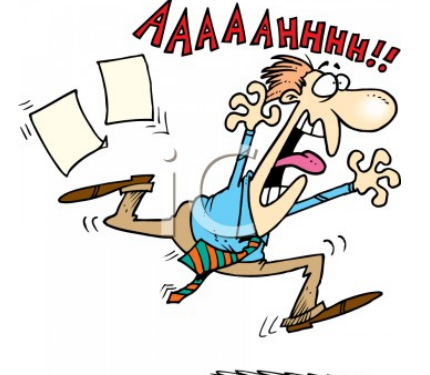

### **fahrlässig Tötung -Pistole "Kollision" [Kanton Basel]~3**

### Eweiterte Suche: Suchkriterien

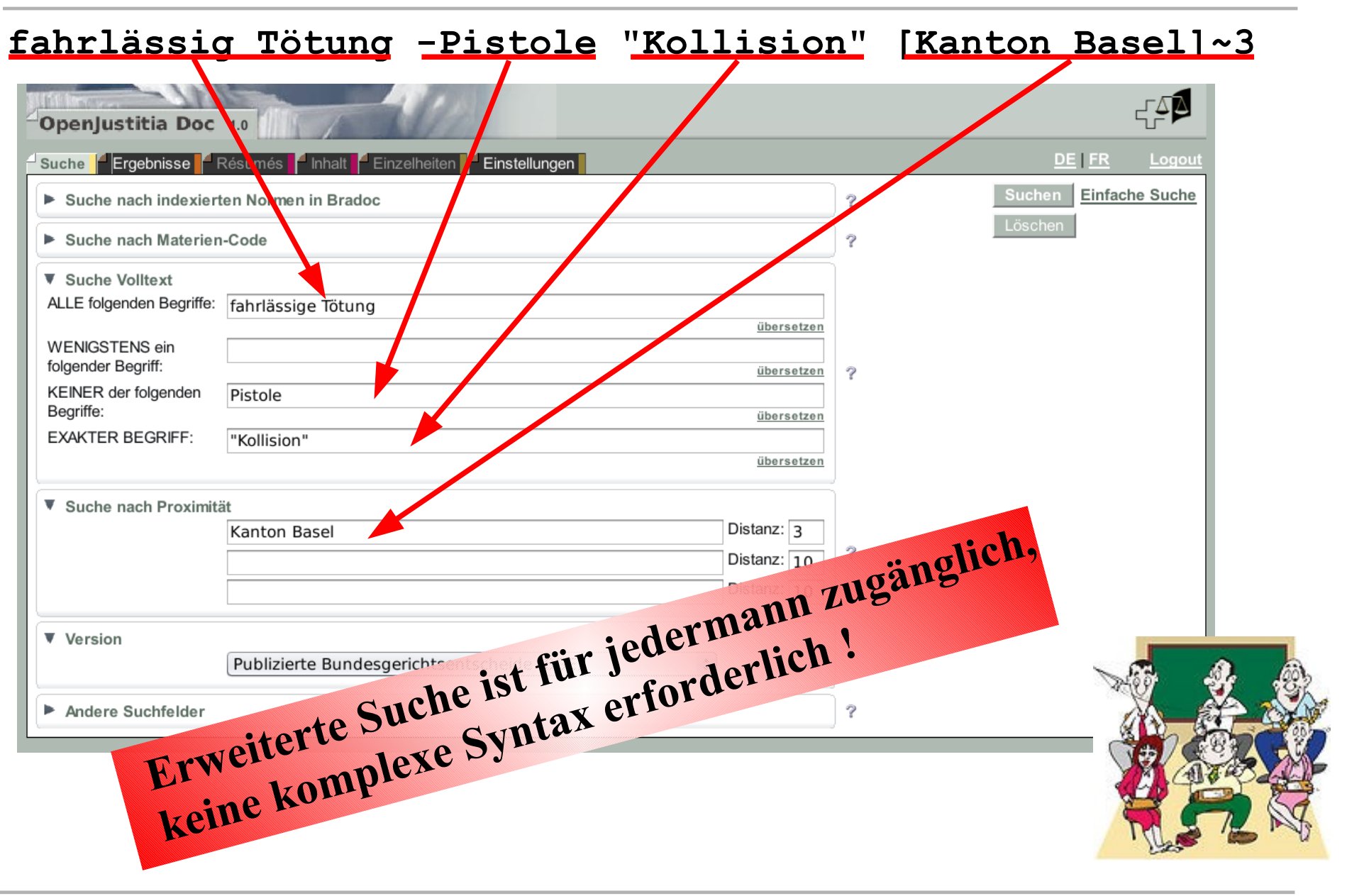

### BGE: *Trefferliste*

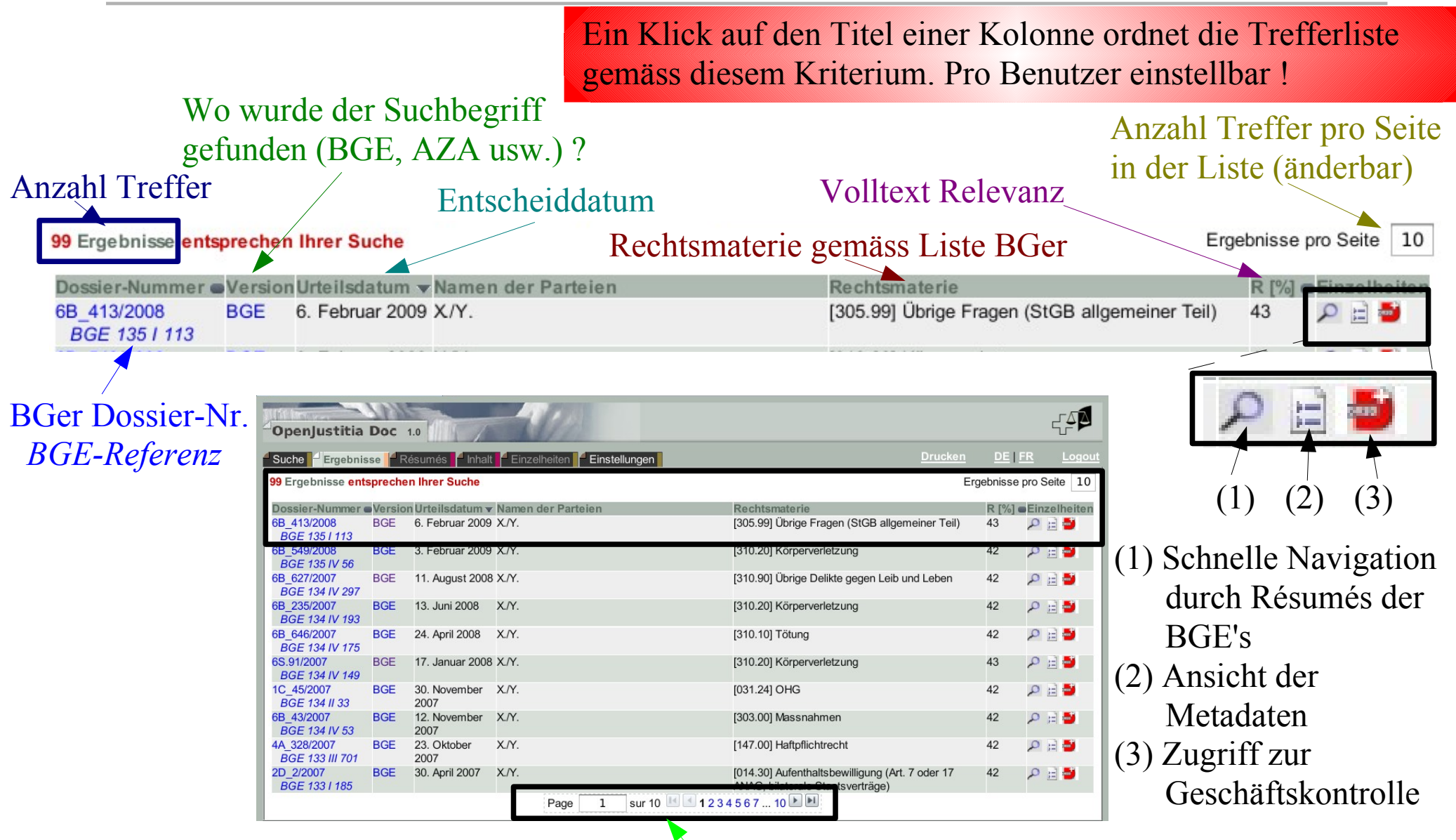

Navigation durch die verschiedenen Trefferseiten

# BGE: *Entscheidtext + Anzeige*

### *von Fundstellen*

• Highlighting der Suchkriterien im Text. Navigation via Maus oder <F9> oder <Ctrl>+<F9> zum nächsten/vorherig gefundenen Bergriff

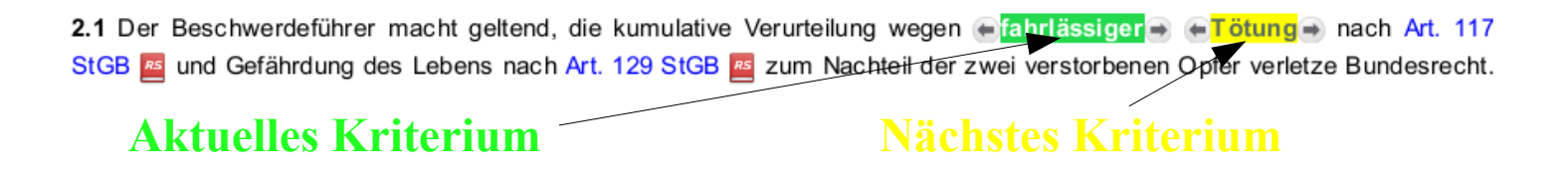

• Automatisches Erkennen von BGE, Normen (Bund) sowie anderen Referenzen (BGer-/BStGer-/BVGer-Dossier-Nr. usw.)

Suche aller Entscheide, die dieselbe in der systematischen Sammlung Norm im Text enthalten

Anzeige der entsprechenden Norm

ausschliesslich die zivilrechtlichen Bestimmungen (Art. 61 Abs. 2 OR BR; BGE 128 III E. 1a; BGE 122 III 101 E. 2a), sofern jedenfalls die öffentlich-rechtlichen 76

Anzeige des entsprechenden BGE in OpenJustitia Doc

### BGE: *Text + Metadaten*

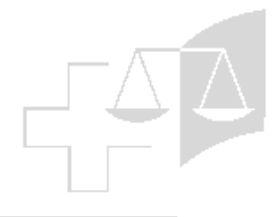

### BGE im Navigation durch die verschiedenen TrefferOffice-Format OpenJustitia Doc 1.0 **Drucken** DE FR Suche FErgebnisse **FRésumés** Finhalt FEinzelheiten FEinstellung  $F \cup F$  1/99 6B 413/2008 <sup>4</sup> [Res Fr] 14. Auszug aus dem Urteil der Strafrechtlichen Abteilung i.S. A.X. und Y. gegen Z. und Oberstaatsanwaltschaft des Kantons Zürich 6. Februar 2009 **IRes** Del (Beschwerde in Strafsachen) 6B 413/2008 vom 6. Februar 2009 **IRes Itl** Zugriff zu den Résumés [Reg Fr] [Reg De] <mark>sa</mark>; Art. 38 des Zürcher Kantonsratsgesetzes; Recht auf Leben; Ermächtigung zur Strafverfolga<mark>n</mark>g eines Oberrichters. oder Regesten d/f/i ersuchung gegen einen Oberrichter unterliegt der Andere [Reg It] subsidiären Verfassungsbeschwerde (E. 1). Versionen: ▼ Normen Das Recht auf Leben richtet sich einerseits als Abwehrrecht gegen den Staat, verpflichtet diese anderseits, im Rahmen seiner Möglichkeiten den Schutz seiner Möglichkeiten den Schutz seiner Bürger zu gewährleisten, ∈<mark>Tötun</mark> Résumé a) 呼 BGG (2005), 82 (2005) seg (2005) Bei + <mark>Tötungsdelikten</mark> → stehen die Strafverfolgungsprivilegien in einem Spannungsverhältnis zum Recht auf Leben. Daraus ergibt sich, dass die Interessen an der Strafverfolgung und diejenigen an deren Verhinderung gegeneinander abzuwägen und im Ermächtigungsverfahren unabhängig<br>vom anwendbaren Verfahrensrecht sowohl dem (privilegierten) Beschuldigten als auch den BGG (2005), 82 (2005) a (2005) 5R (E.2.2 und 2.3). BGG (2005), 83 (2005) e (2005) = Art. 10 al. 1 Cst. <mark>54</mark>; art. 2 par. 1 CEDH; art. 347 al. 2 let. b CP <mark>53</mark>; art. 82 let. a, art. 83 let. e, art. 86 al. et 3, art. 114 LTF 53<mark>,</mark> art. 38 de la loi BGG (2005), 86 (2005) 2 (2005) 52 zurichoise sur le Parlement; droit à la vie; autorisation de voursuivre pénalement un juge cantonal. Intellektuell indexierte BGG (2005), 86 (2005) 3 (2005) La décision d'une autorité politique relative à l'autorisation d'ouvrir une enquête pénale à l'encontre d'un juge cantonal peut faire l'objet d'un recours BGG (2005), 113 (2005) 58 constitutionnel subsidiaire (consid. 1). Le droit à la vie offre d'une part une protection à l'encontre de l'Etat et, d'autre part, impose à celui-ci l'obligation d'asquere dans la mesure du possible la protection de ses citoyens, d'enquêter sur les infractions c Bundeserlasse (Normen) BGG (2005), 114 (2005) BV (1999), 10 (1999) 1 (1999) 52 s'agissant d'infractions contre la vie, tout privilège concédé dans le cadre de la poursuite pénale s'oppose au droit à la vie. Par conséquent, l'Etat doit EMRK (1950), 2 (1950) 1 (1950) mettre en balance les intérêts à ce que la poursuite pénale soit entreprise et ceux à ce qu'il lui soit fait obstacle. Ainsi, ians le cadre de la procédure d'autorisation, il doit, quelle que soit la procédure applicable, garantir que tant l'accusé (privilégié) que les proches de la Metime bénéficient des droits SR<sub></sub> reconnus aux parties (consid. 2.2 et 2.3). StGB (1937), 347 (2002) 2 (2002) b Art. 10 cpv. 1 Cost. <mark>54</mark>; art. 2 n. 1 CEDU; art. 347 cpv. 2 lett. b CP; art. 82 lett. a, art. 83 lett. e, art. 86 cpv. 2 e 3, art. 1 N. LTF 54, art. 38 della  $(2002)$  sn legge zurighese sul Gran Consiglio; diritto alla vita; autorizzazione a procedere penalmente nei confronti di un giudice cantonale. ▼ Veröffentlichungen La decisione di un'autorità politica relativa all'autorizzazione ad aprire un'inchiesta penale contro un giudice cantonale può essere impugnata con BGE, 135 I 113, E. 1 u. 2, ohne ricorso sussidiario in materia costituzionale (consid. 1). Veröffentlichung und Namensnennung, mit gekürztem Il diritto alla vita da un lato è concepito come un diritto di difesa nei confronti dello Stato e dall'altro obbliga quest'ultimo a garantire per quanto possibile Sachverhalt la tutela dei suoi cittadini, a far luce sui delitti contro la vita e a perseguire i loro autori (consid. 2.1). In caso di reati di omicidio, i privilegi concessi nell'ambito del perseguimento penale si contrappongono al diritto alla vita. È pertanto necessario EuGRZ, 2010 619, E. 1 u. 2, ohne Kommentare ponderare gli interessi al perseguimento penale e quelli che vi si oppongono. A prescindere dal diritto procedurale applicabile, nella procedura di Namensnennung, mit gekürztem autorizzazione sia all'accusato (privilegiato) che ai congiunti della vittima vanno riconosciuti i diritti di parte (consid. 2.2 e 2.3). Sachverhalt **V** BGE Anreicherungen 106 IV 43 BGE 135 | 113 - Page 114 131118 1321196 (BGE-Referenzen, Am 16. September 2007 wurde in Wetzikon/ZH der Taxichauffeur B.X. von C. erstochen. Der Täter befand sich auf freiem Fuss, obwohl Oberrichter 134 IV 297 mit Präsidialverfügung der III. Strafkammer des Zürcher Obergerichts am 23. August 2007 Sicherheitshaft gegen ihn angeordnet hatte. 1351113 autom. Normen, **▼** Bundeserlasse BGE 135 | 113 - Page 115  $\overline{\phantom{a}}$  BGG: Dossier-Nr.) kicker  $\vee$  1:2  $\oplus$ Terminé

## Wie suche ich in verschiedenen Datenkollektionen ?

### **Persönliche Einstellungen**

Anzeige der kompletten Ergebnisliste (inkl. alle Dokumentversionen)

Nach welchem Kriterium soll die Ergebnisliste sortiert werden ?

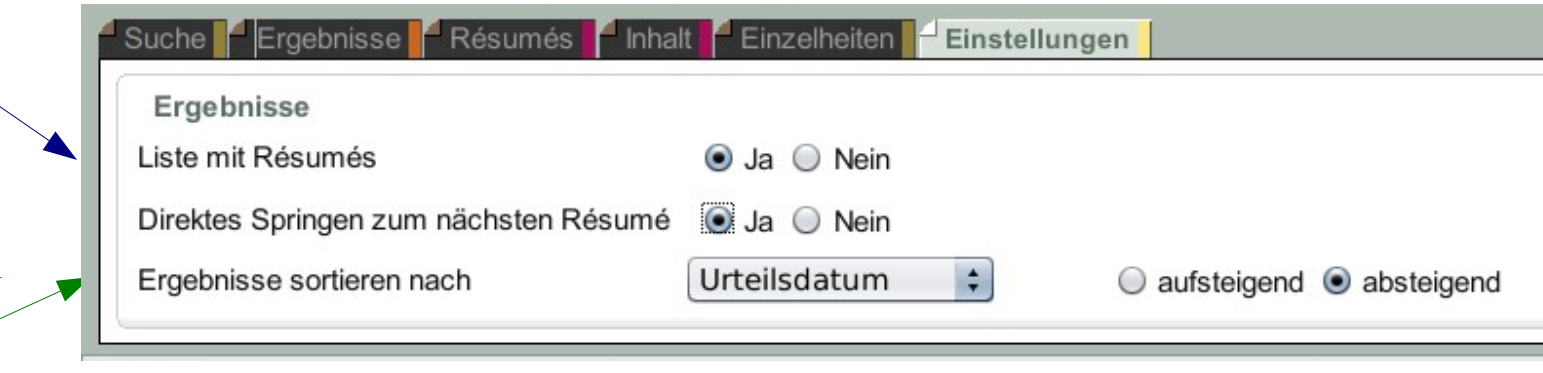

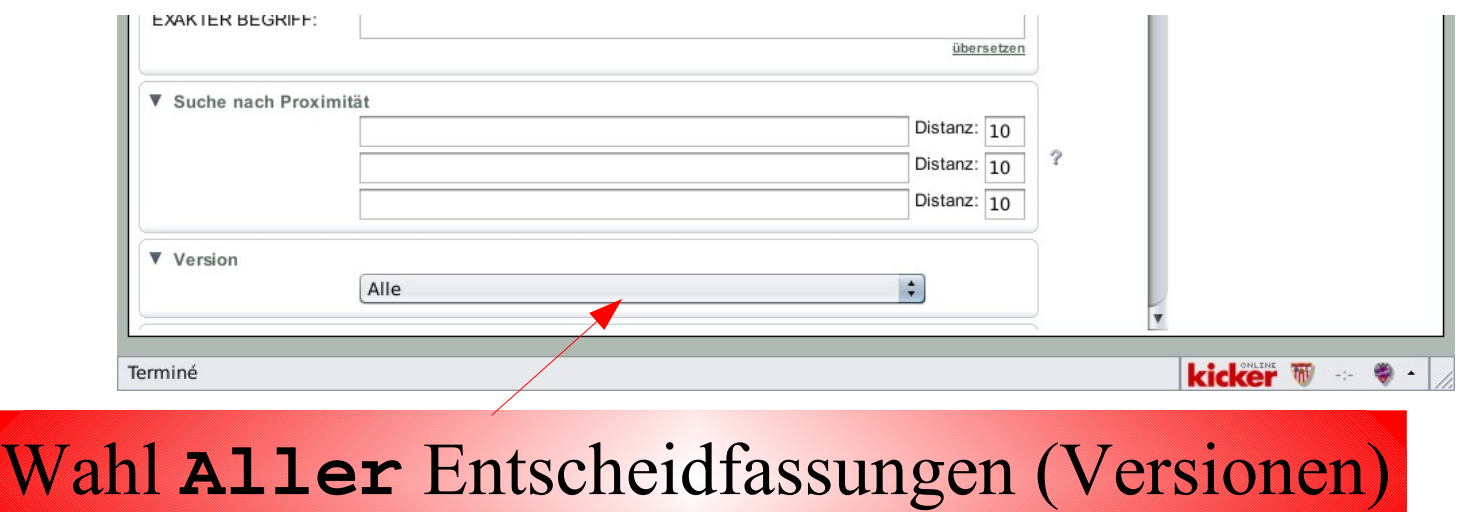

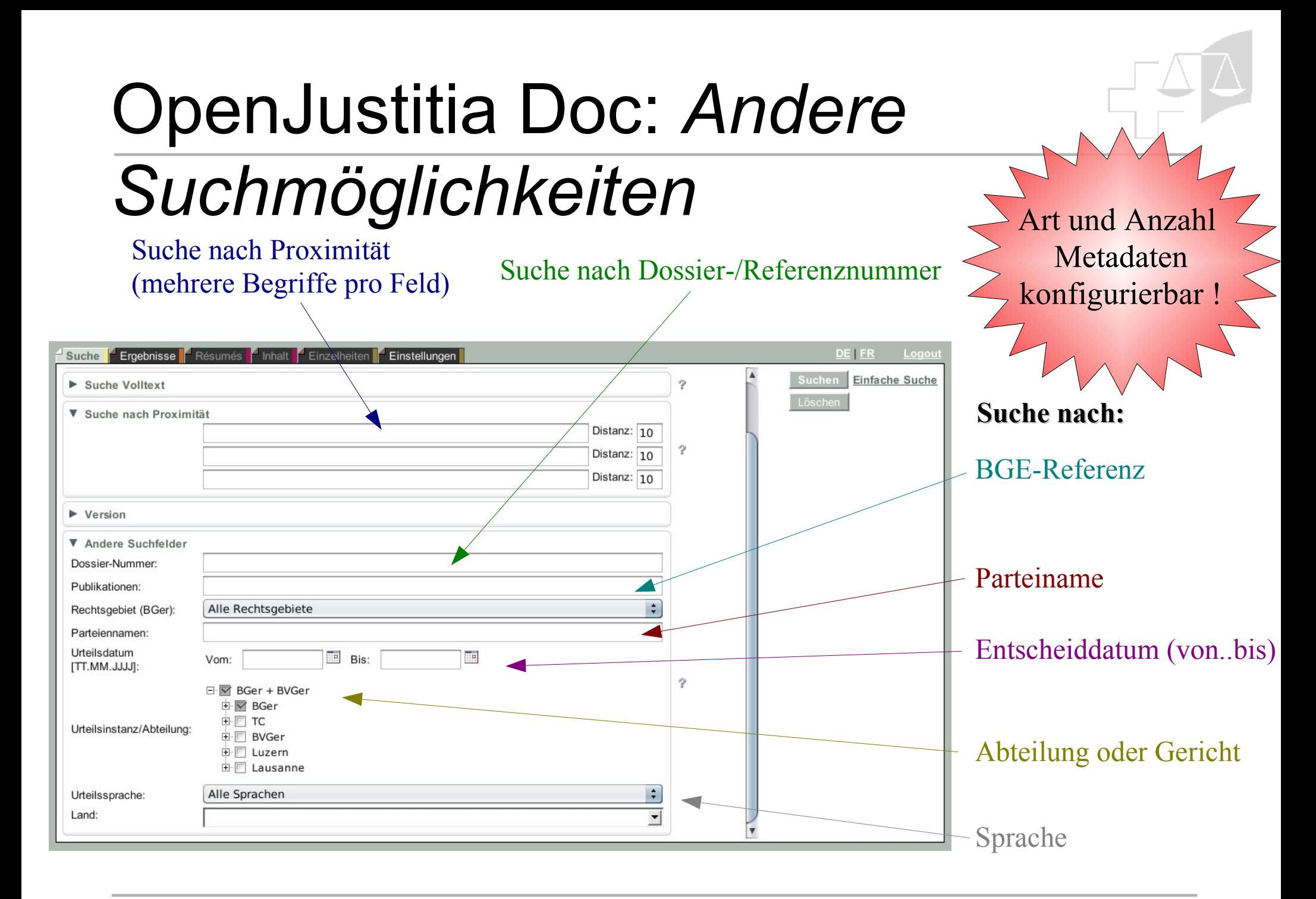

# **OpenJustitia Doc** bietet mehr

als **"nur"** ein Suchsystem !

Grundstein ist ein **Open Source Dokument Management System**

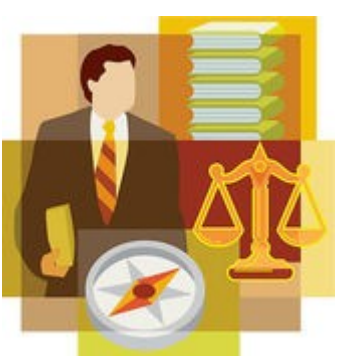

- **Herstellerunabhängig**, **einfache Integration** in die Büroautomation oder in eine Gerichtsverwaltungssoftware
	- **Offene Schnittstellen** zu Datenbanken oder externen Daten, z.B. via **XML**
- Flexibel definierbare **Zugriffsrechte** auf die Dokumente, **Mandantenfähigkeit**
- **Archiv** der Dokumente (**Versionierung**, **Nachvollziehbarkeit** der Änderungen usw.)

## Anonymiserung der Entscheide: G*ibt es eine Hilfe ?*

● **OpenJustitia Anom** ist ein halbautomatisches Anonymisierungsprogramm

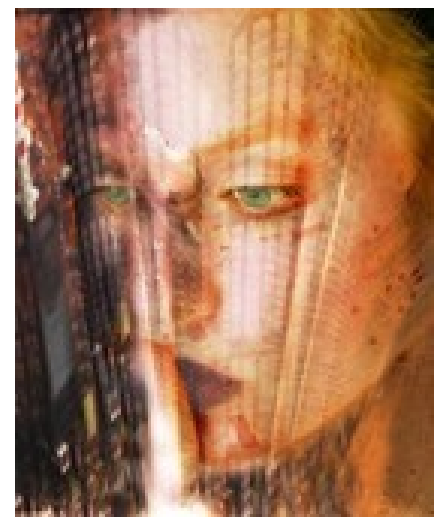

- Es basiert entweder auf den in der **Geschäftsverwaltung erfassten Parteien** oder generiert eigene **Vorschläge basierend auf dem internen Algorithmus**
- **Textpassagen,** die zu anonymisieren sind, können auch **während der Redaktion** des Entscheides durch eine bestimmte Zeichenvorlage **markiert werden !**

# **OpenJustitia Bib**: *Suche in der*

### *Literatur*

- Es können beliebige Datenkollektionen in das System aufgenommen werden
- Der Suchbildschirm kann auch **je nach Datenkollektion andere Suchkriterien** enthalten
- Beispiel: Suche in den Katalogaufnahmen der Bibliothek des BGer (opac.rero.ch/gateway?skin=if)

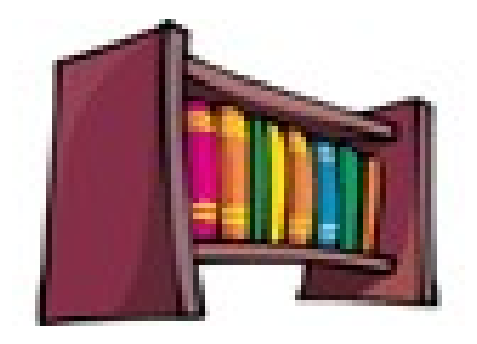

## **OpenJustitia Bib**: *Suche in den Katalogaufnahmen der Bibliothek*

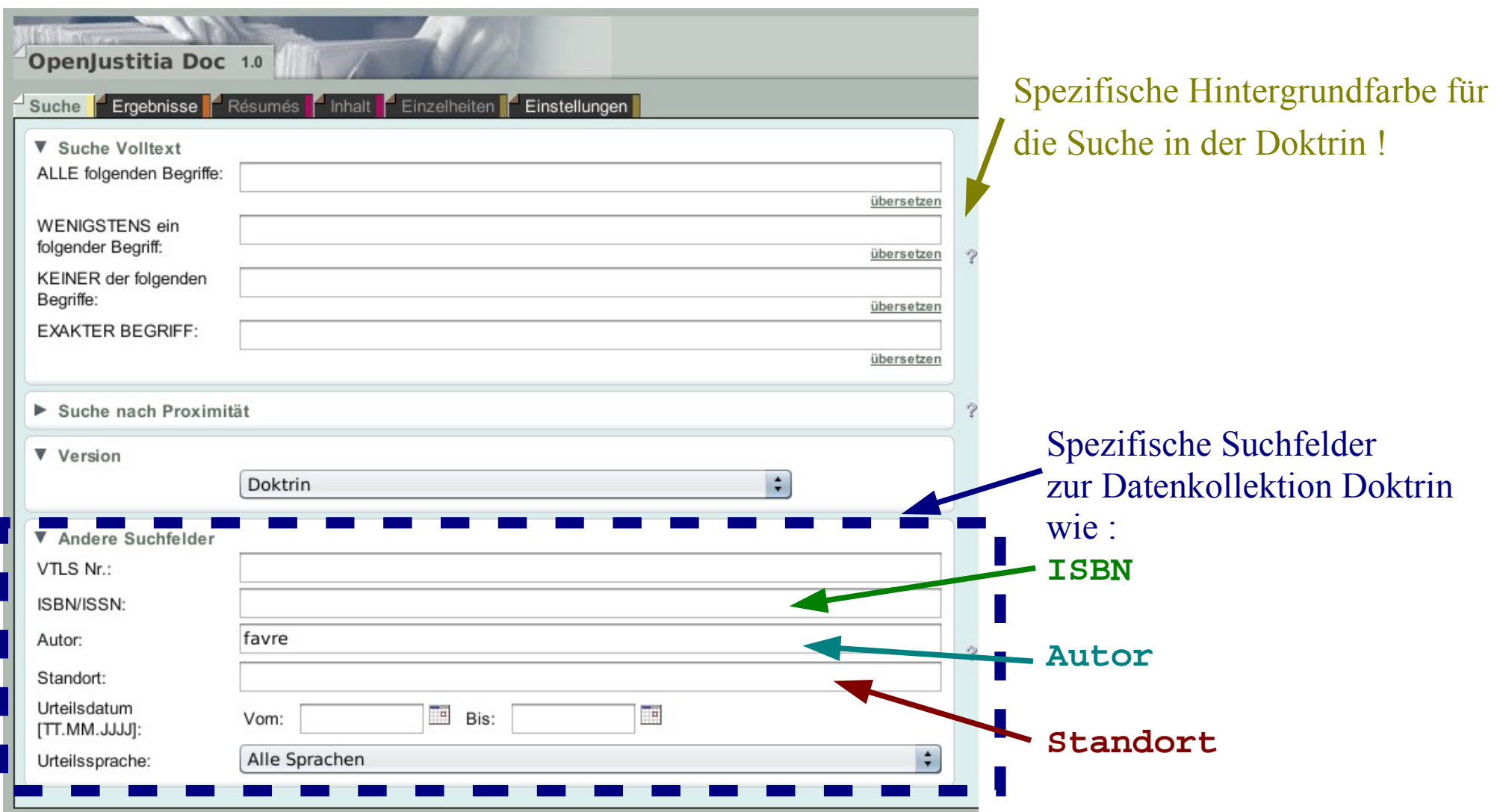

## **OpenJustitia Norm**:

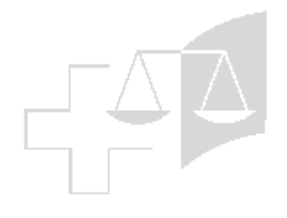

### *Indexierungsvorschläge*

- **OpenJustita Norm markiert alle erkannten Bundeserlasse** in einem Dokument
- **Das letztgültige Beschlussjahr** wird automatisch hinzugefügt
- **Erlasse können geändert**, **neue Erlasse** hinzugefügt und **nicht gewünschte Erlasse** gelöscht werden
- **System ist lernfähig**: Nicht im erkannte Erlasse können einfach hinzugefügt werden
- **Auf Knopfdruck** werden die Erlasse zum entsprechenden Entscheid in **OpenJustitia Doc hinzugefügt**

# **OpenJustitia Norm**: *Durchsicht*

### *der erkannten Normen*

Markierte Stelle im Dokument

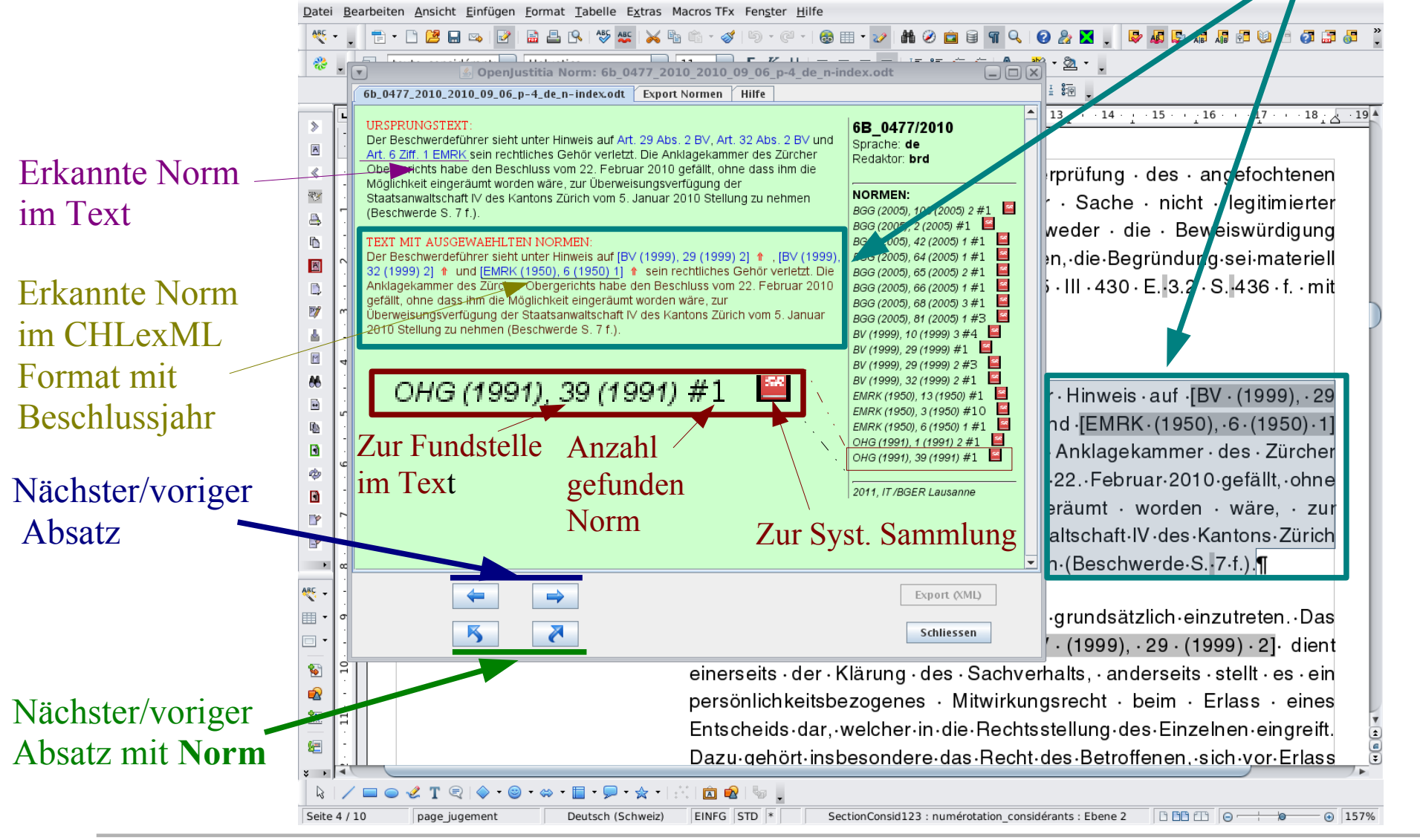

# **OpenJustitia LDoc**: *Suche in*

### *lokalen und internen Dokumenten*

- **Alfresco kann via CIFS** als "Windows Shared Drive" angesprochen werden
- In **OpenJustitia LDoc wird eine lokale Datenkollektion** definiert
- Die Dokumente, die sich im **"lokalen" Ordner** befinden, werden indexiert und sind via eine **spezifische Suchmaske + Resultatsliste** auffindbar
- Lokale **juristische Dokumente** werden automatisch **mit Zusatzinformationen angereichert** !

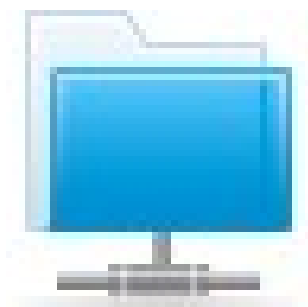

## **OpenJustitia LDoc** : *Demo*

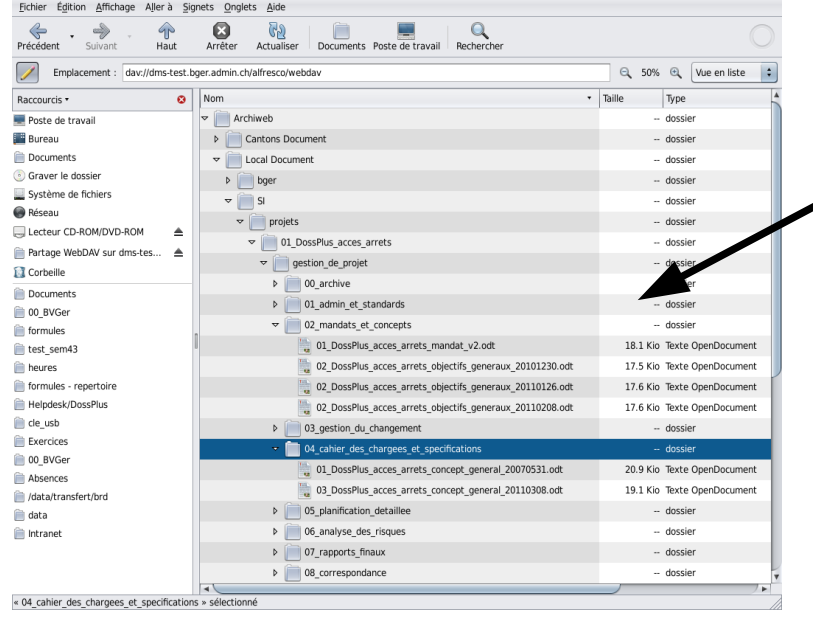

**OpenJustitia Doc** hat eine Suchmaske mit der Datenkollektion **LDoc** sowie Suchmöglichkeiten nach **Namen** und **Autor** der Dokumente

### Dokumente werden via den Dokumentexplorer verwaltet !

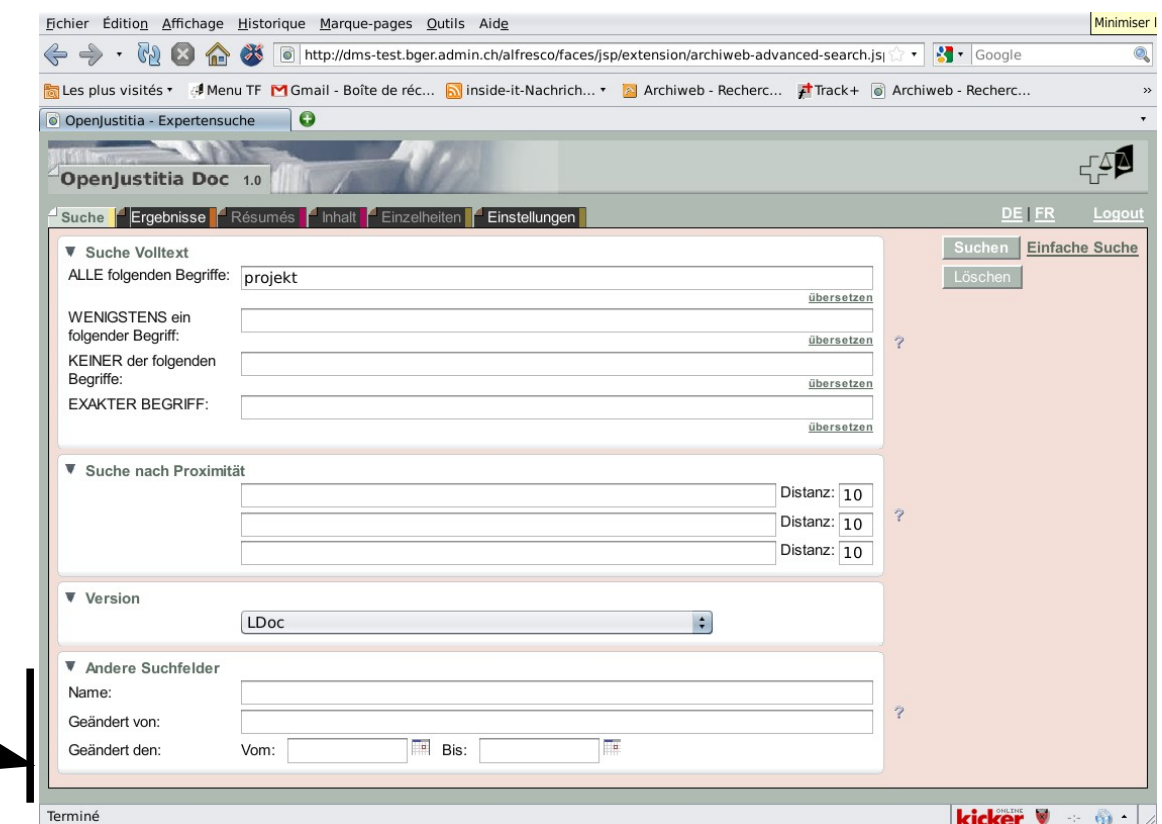

# **OpenJustitia LDoc** : *Demo (2)*

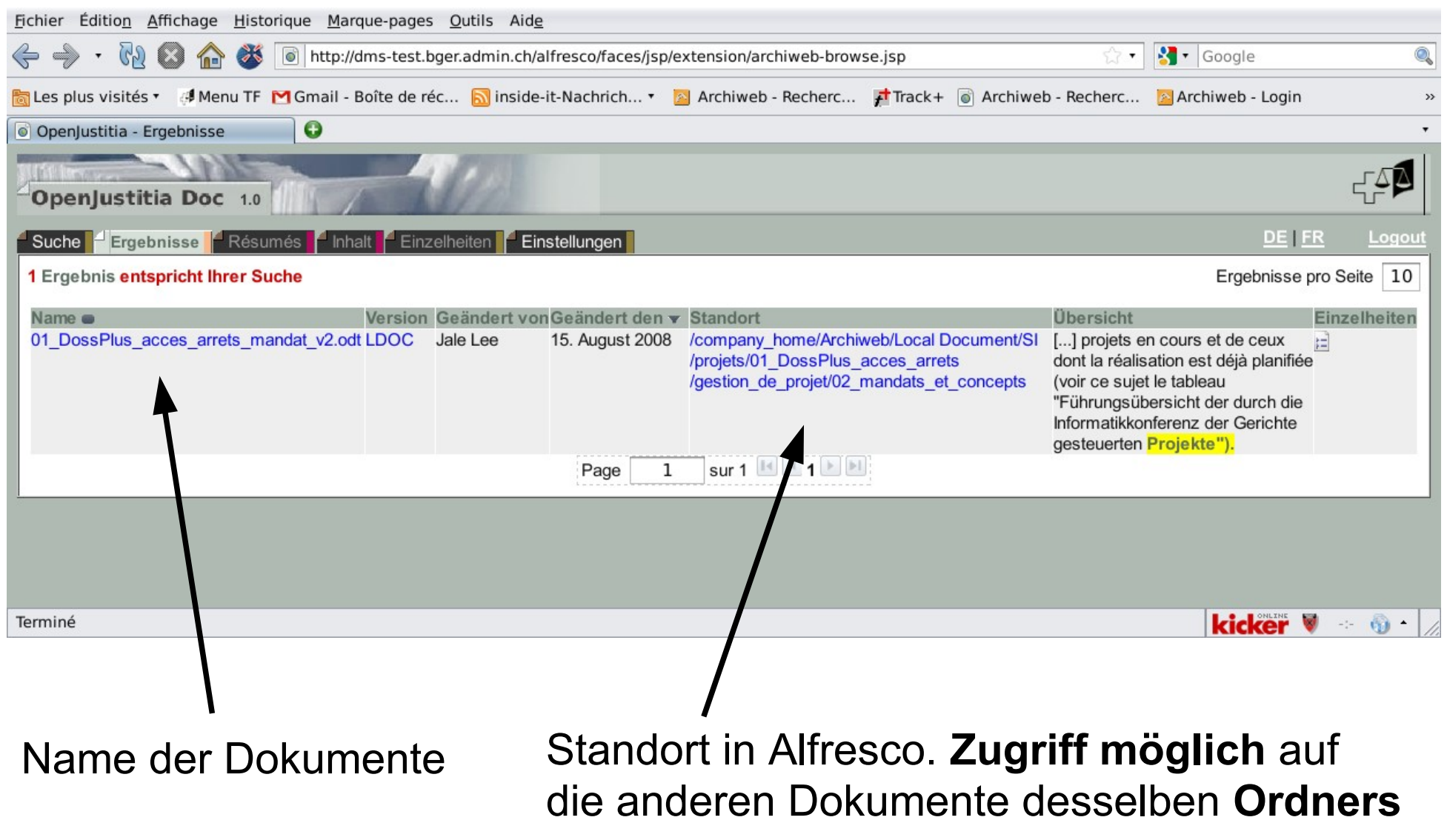

## **OpenJustitia Spider**

- Ermöglicht das "**Spidern**" von Entscheidkollektionen **auf dem Internet**
	- Bundesstrafgericht
	- Bundesverwaltungsgericht
	- EGMR & EuGH
- Eine Datenkollektion/Resultatsliste pro Datenquelle
- **Einen Datentransformator** pro Datenquelle
	- **Format der Daten** verschieden zwischen den Gerichten
	- **Metadaten** müssen aus dem Dokumenteninhalt **extrahiert** werden

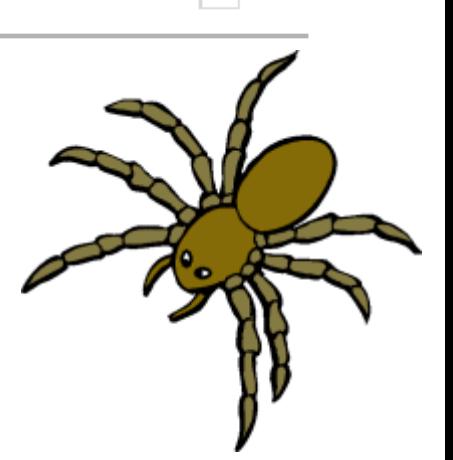

## **OpenJustitia Spider** : *Beispiel*

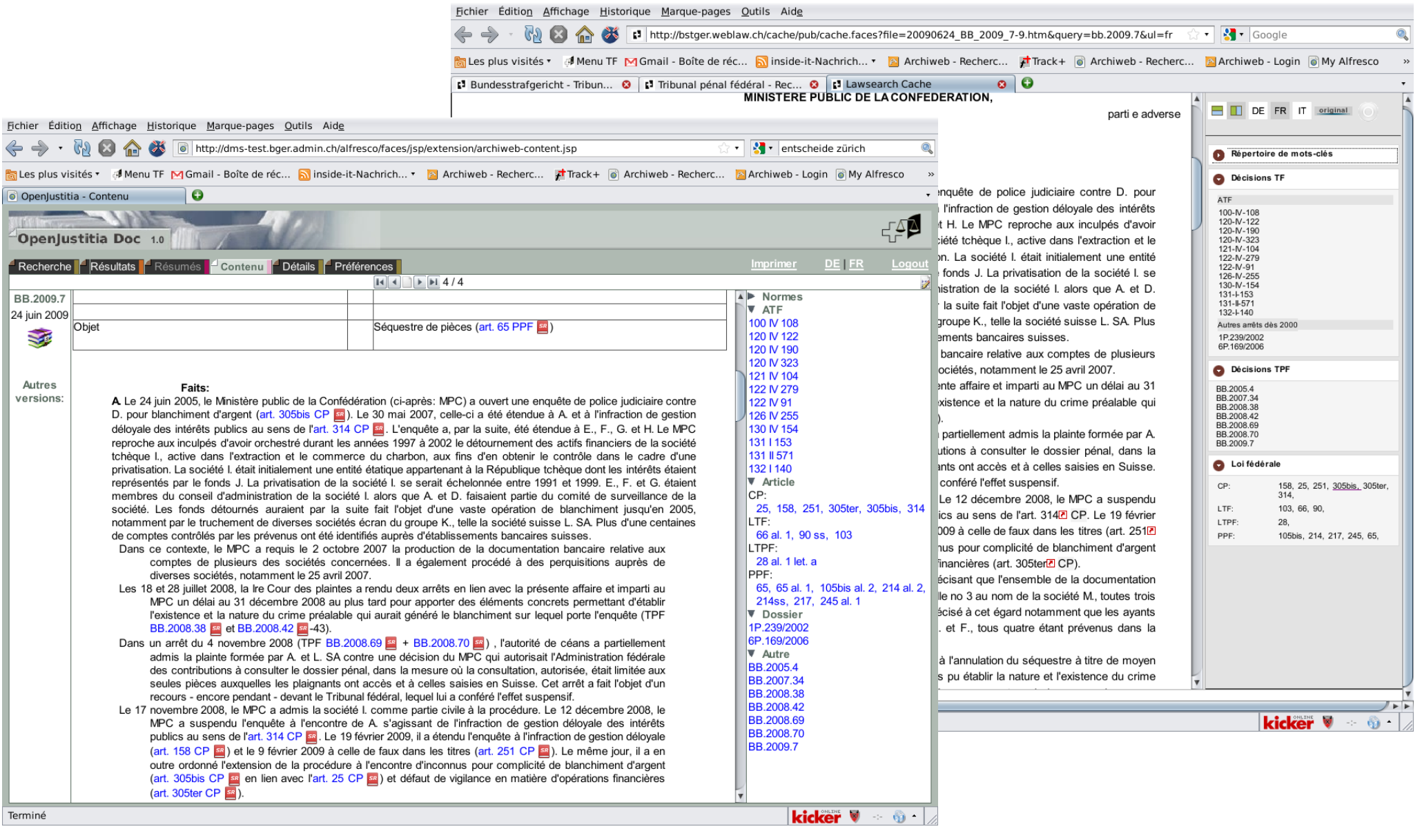

### Fragen ?

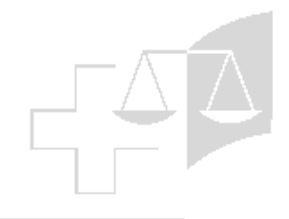

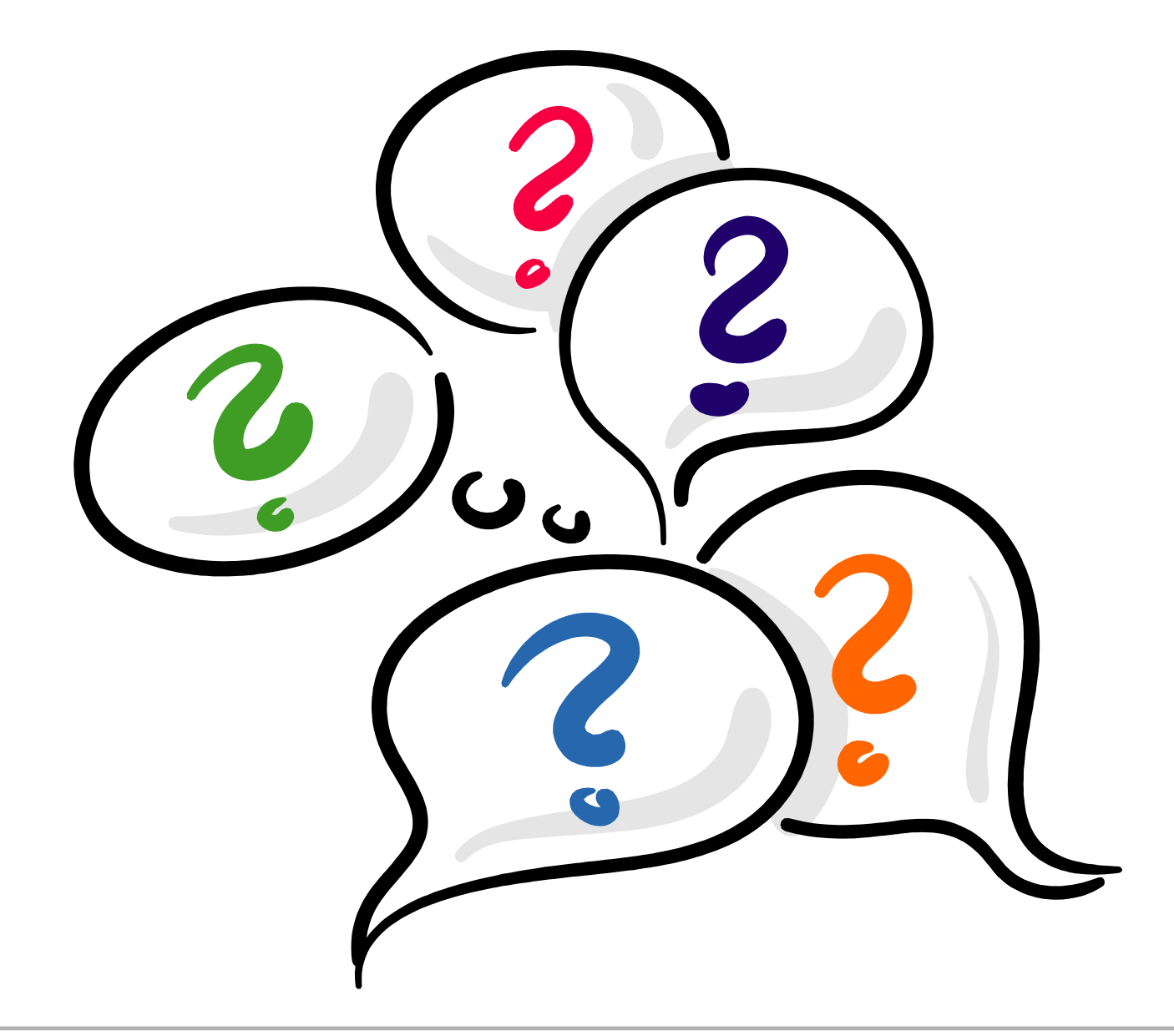

## Danke für Ihre Aufmerksamkeit !

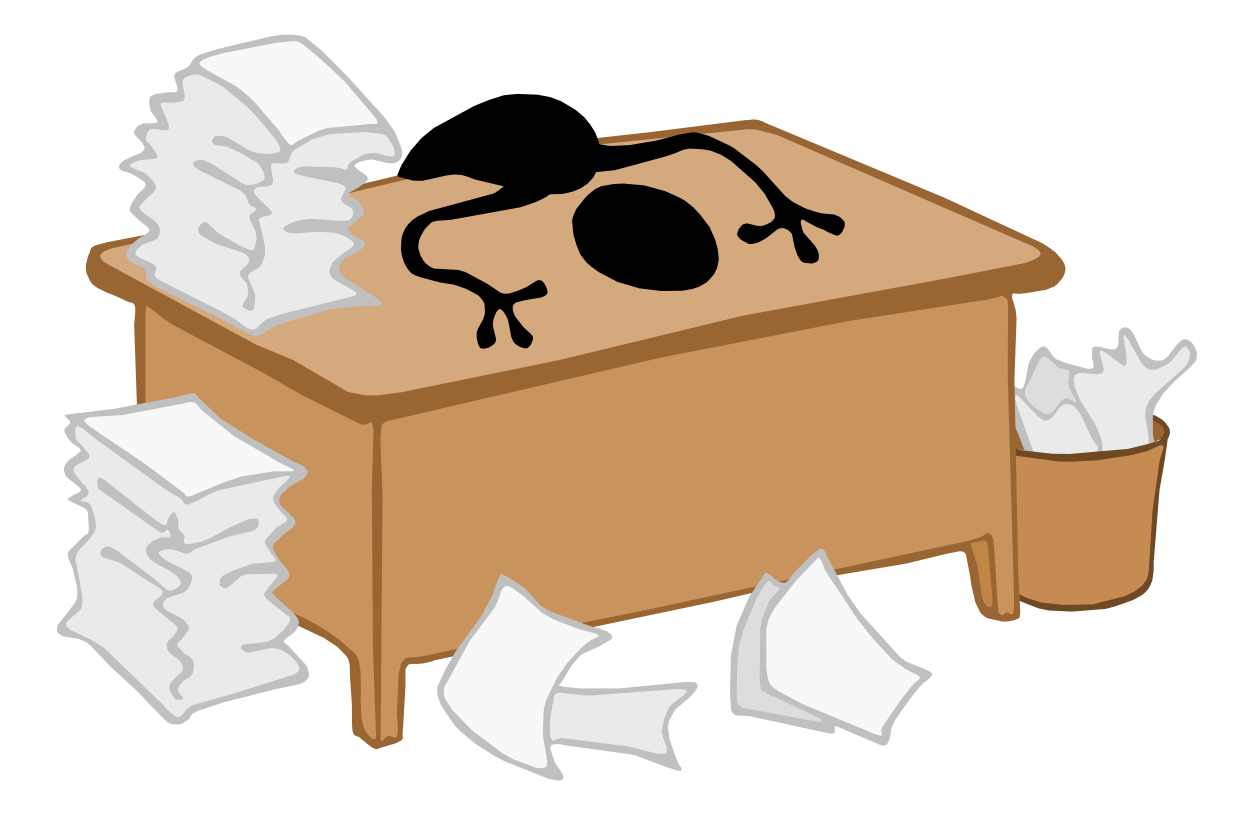